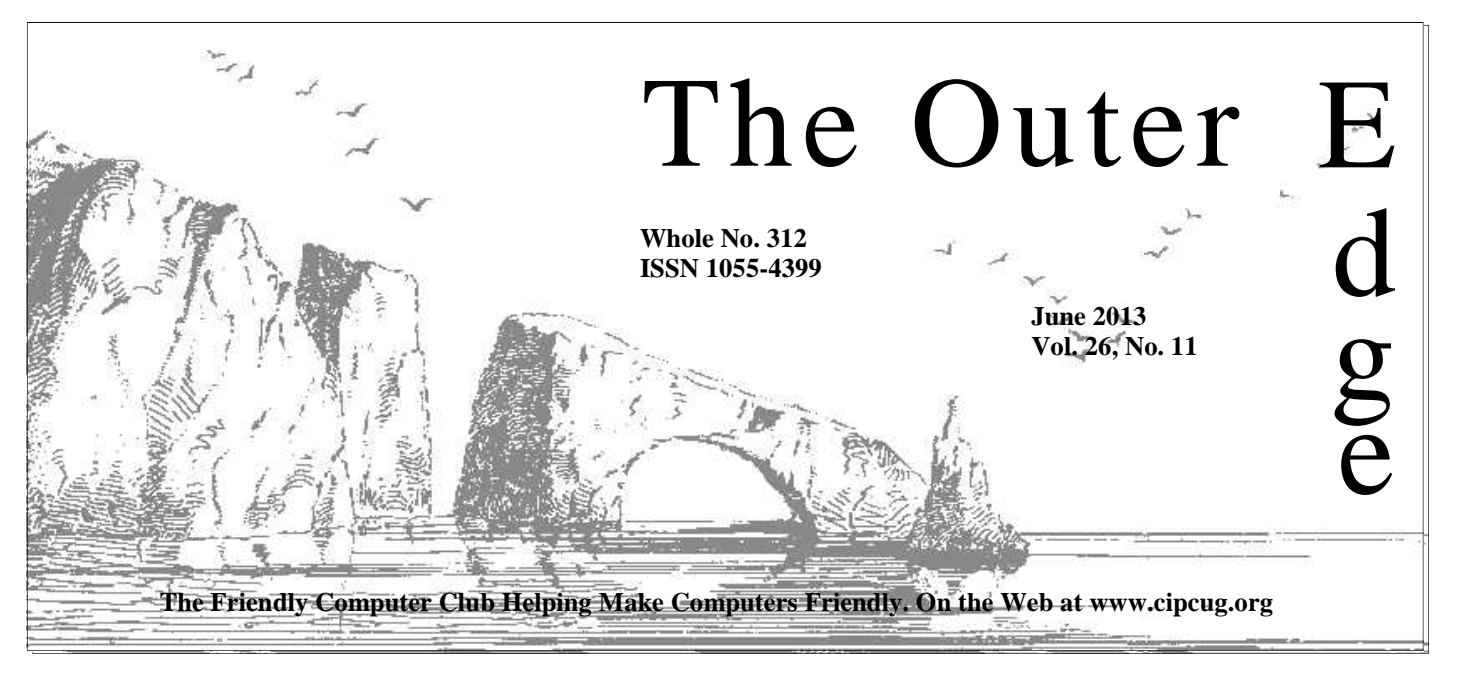

Attendance at the May general meeting: **53 members and guests.** 

#### **To Contact CIPCUG**

The Outer Edge......................805-485-7121 General Information………...805-289-3960 Mailing Address...P.O. Box 51354, Oxnard, CA 93031-1354 On the Web: cipcug.org

On Facebook: Facebook.com/groups/cipcug

### **Imagine an election with no presidential candidate**

As of June 4, we have no candidate for president, and the election is scheduled for this month's meeting.

President James Brown contacted several people suggested by board members, and they all said no. The bylaws limit the president to a two-year term, although a former president can serve again after a different person holds the office.

Asking a current board member to move up simply leaves that person's job open.

The president does not have to be a computer wizard. The office is an administrative one and requires someone who can work well with others, preside over a meeting and has good ideas.

If that describes you, please contact Brown at president@cipcug.org or offer your services at the next meeting. Otherwise ...

### COMMAND.COM

**By Jim Brown, President** 

*"Promoting the Harmony of Computer Education, and Camaraderie"* 

have spent a bit of time since our last CIPCUG meeting thinking about this last column — the people who make this organization continue efficiently, their dedication, and my appreciation for their work. I remember an old s this last column — the people who make this organization continue efficiently, their dedication, and my appreciation for their work. I remember an old saying, "If you want something done, ask a busy perwork, volunteering also to organizations of interest outside of this computer

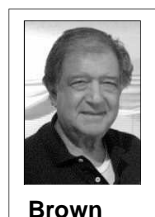

club yet they do an excellent job for this club — often behind the scenes, quietly  $\sim$  so I thought I would take this time to thank them publicly because, in truth, my job as president is not as arduous as theirs.

 John Weigle is our newsletter editor. At every meeting, he sits in the back of the room writing down the complete meeting, which will be the "meat" of our newsletter. He has contributors — people who are taking the time to research and write essays on their findings, which John puts in the newslet-

ter. Among the monthly contributors are Bill Wayson, Jim Thornton, and others. Included in his work is the dialog of one of the SIGs, the contributions of members of the board, and articles that John has read and shares with us monthly. John's efforts have resulted in an award-winning newsletter recognized among our computer group peers.

Art Lewis (aka Eagle Eye) watches over our club finances — we need him at the federal level.

Craig Ladd, our vice-president, is in contact with other groups, arranges for presentations to our group, compiles items for the monthly raffle and has his finger on what is going on.

Andy Toth is a past president who is our webmaster and keeps the site current.

Rick Curry is our immediate past president who works our club publicity and has been a great researcher whenever we have considered a project.

Diane Mortenson-Henderson, our secretary, records all proceedings, has good ideas and will present good arguments for what she feels is correct.

Helen Long is a devoted member keeps notes, recycles our printer cartridges, and works behind the scenes quietly. She reminds me of the "Wise *(Continued on page 3)* 

# **Root Directory Channel Islands PC Users Group**

#### **CIPCUG NEWS**

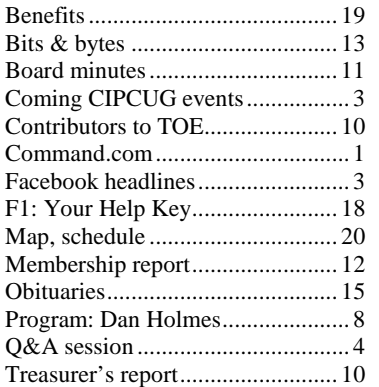

#### **GENERAL**

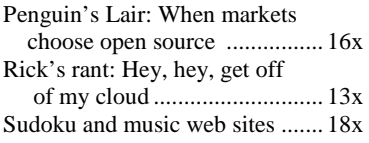

#### **ADVERTISEMENTS**

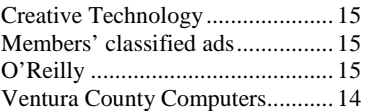

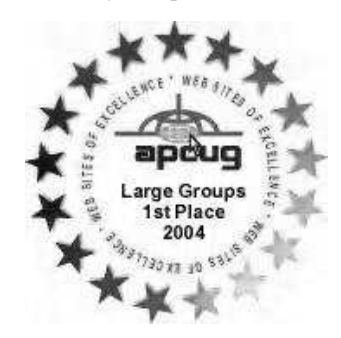

**2006** Southwest User Group Conference: second place in both the newsletter and Web site contests.

**2011** APCUG first place in the newsletter contest (medium groups).

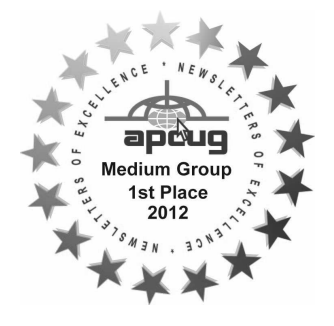

### **PC Users Group CIPCUG mailing address: P.O. Box 51354, Oxnard, CA 93031-1354**

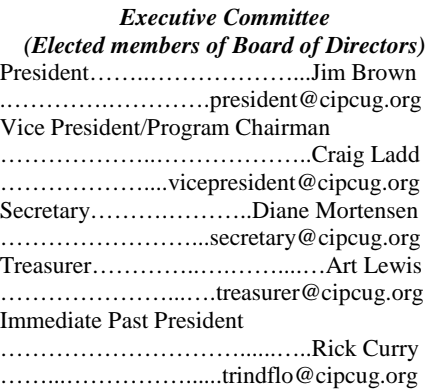

#### *(Appointed members of Board of Directors)*

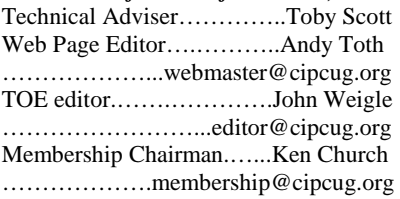

#### *Ex-officio members of Board of Directors*

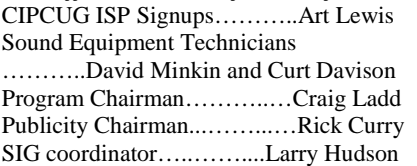

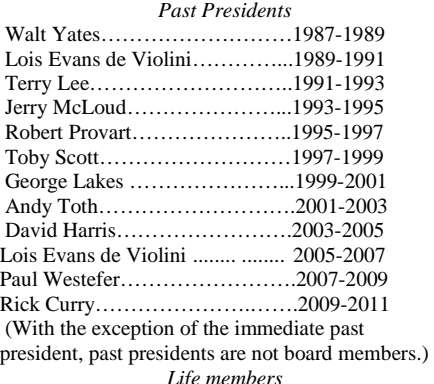

Frank Segesman\* Toby Scott Lois Evans de Violini Art Lewis Helen Long \*Deceased

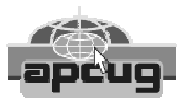

#### **CIPCUG is a member of APCUG, The Association of PC Users Groups**

#### **The Outer Edge**

Editor……………………..John Weigle P.O. Box 6536, Ventura CA 93006

485-7121……….jweigle@vcnet.com *The Outer Edge* is published monthly by Channel Islands PC Users Group (CIPCUG), P.O. Box 51354, Oxnard, Calif. 93031-1354. an independent, nonprofit corporation. Contents of *The Outer Edge* copyright 2001 © by Channel Islands PC Users Group.

 Permission for reproduction in whole or in part is granted to other computer user groups for internal nonprofit use provided credit is given to *The Outer Edge* and the authors of the reproduced material. All other reproduction is prohibited without prior written consent of Channel Islands PC Users Group.

**Opinions expressed in this journal are solely those of the authors or contributors, and do not necessarily represent those of Channel Islands PC Users Group, its officers or membership as a whole.** The information provided is believed to be correct and useful; however, no warranty, express or implied, is made by Channel Islands PC Users Group, its officers, editorial staff or contributors. This disclaimer extends to all losses, incidental or consequential, resulting from the use or application of the information provided.

 Channel Islands PC Users Group does not endorse or recommend any specific hardware or software products, dealers, distributors or manufacturers. All trademarked or registered trademarked names are acknowledged to be the property of their respective owners, and are used for editorial purposes only.

#### *Advertising in The Outer Edge*

Advertising is accepted for computer-related materials, businesses and services only. Rates are for Camera-Ready copy (clear, clean black and white masters). Typesetting and graphics are available at an additional fee.

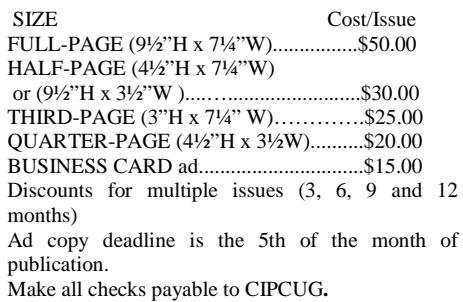

Members' classified ads are free but are limited to 105 characters, including spaces.

### **More on Command.com ...**

#### *(Continued from page 1)*

Maxine" of e-mail fame.

Our tech advisers, who are the center of our meetings — Michael, Toby, Jessica, and Rick — generously give of their time in many areas of our club's needs.

Our audio system is handled by David Minkin along with Curt Davidson. Their work is important as John Weigle needs to use the audio to supplement his meeting notes.

Ken Church runs the sign-in table and reminds members when their dues are due. He also notifies Jim Burke, who prepares the mailing list for TOE, of new members, address changes and members who did not renew.

Jerry Crocker is our staff photographer, providing pictures for TOE and the Facebook page.

There are other members who also contribute time and energy, from the ladies who handle the raffles to the members who contribute to the club by their communication, time, and money.

I especially want to thank Diane and Craig, who met with me at least twice a week as we planned our  $25<sup>th</sup>$  anniversary party last year. We had quite an enjoyable time working out the details.

The real "hero" of the  $25<sup>th</sup>$  was Rick Smith — the same Rick Smith who creates "Rick's rants" every month. He put together the anniversary program, somehow had "Marilyn Monroe" leap out of a computer on stage and sing "Happy Birthday" to the club. Great stuff and I won't forget it. We have kicked around ideas of a "Celebrity Roast" and a "Carnac the Magnificent" who foretells the future. You've got to love it.

I guess you can tell my time as your president has been an enjoyable one, thanks to all the people who have made it possible. I know our next president will enjoy the experience also.

**— Jim Brown, DC** 

### **Headlines from our Facebook page**

Mozilla, Foxconn unveil the first Firefox OS tablet — Liliputing

Continuing the Windows 8 vision with Windows 8.1

Office 365 a huge success, Microsoft says

Daily deals propel older e-books to popularity 10 top time-saving tech tips

Forgotten in estate planning: online passwords

New computer attacks come from Iran, officials say Google Nexus 7 32GB slate tablet

Apple 1 computers jump in value at auctions

The future of iPhone screens: thinner, curvable, easier read in sunlight, and anti-germ

### Coming events

# **Digital terrorism and hate on Web is topic for June**

#### **Programs**

Rick Eaton, a senior researcher for the Simon Wiesenthal Center, will discuss "Growth in Digital Terrorism and Hate" at the June 22 meeting at the Camarillo Boys & Girls Club, 1500 Temple Ave. (Ponderosa Drive and Temple Avenue), Camarillo (see the map on the last page).

The doors will open at 8 a.m. and the meeting will start at 8:45 a.m. We expect to have the Internet and Connectivity SIG led by Toby Scott and a Tablets and Phone Apps SIG led by Jessica Scott. The program starts at 11 a.m.

Eaton says that some of the 15,000 websites scrutinized in this year's "Digital Terrorism and Hate" report offer a wealth of information for would-be terrorists, such as "... different explosives, manuals, and lessons in remote detonation, cell phone detonators, rockets…." Eaton says there also are lessons in kidnapping and guerrilla management, "and many times these are spiced with the political philosophy — not only how to do it, but [also] where you should do it and what targets you should attack."

The 14th annual survey of Internet terror and hate sites is the *(Continued on page 4)* 

### **Door prizes**

We have two types of raffle tickets: one for prizes offered by the presenter and one for club-provided prizes. The tickets for the presenter's prizes are free and limited to one per member.

The tickets for the club-provided prizes are \$1 each, \$5 for six tickets, \$10 for 13 tickets, \$15 for 20 tickets and \$20 for 27 tickets and are available to anyone. Those who can't stay until the drawing may sign their tickets and give the person selling the tickets a list of the prizes they would like in the order they'd pick them. Winners' prizes will be held until the next meeting.

### **Consignment table**

A consignment table is set up at every meeting. Anyone can buy, but only members can sell.

The club gets 10 percent of the sales price. Sold items must be picked up at the end of the day's meeting.

Any items not picked up will become the property of CIPCUG and will be subject to disposal at the club's discretion.

CIPCUG is not responsible in any way for items bought or sold at the table. Each item is sold as-is unless otherwise stated.

#### **Meeting, SIG notices**

If you would like e-mail notices of regular meetings and SIGs, go to www.cipcug.org, where you'll find a link on the home page to sign up. The URL is cipcug.org/listserv.cfm.

**You will need your membership number, which is on the back cover of TOE, to complete the sign-up.** 

## Internet SIG, Q&A **Email issues, pages slow to load, other problems**

*Unless otherwise noted, Toby Scott*  of the list. *answered the questions in the SIG and the regular Q&A, assisted by Michael Shalkey., who also handled the computer duties for both sessions.* 

#### **Internet and networking SIG**

#### **Gmail chat notices**

Q: When I check my Gmail, a list of people online for chats blocks menu items that I want to see.

A: I don't use Gmail, so I'm not certain this will work, but it appears that if you click on the gear in the upper right and go to Settings and click on the Chat bird mail to Outlook? tab in the menu you can turn chat off.

#### **Paperclips in Windows Live Mail**

Q: I've been getting a lot of paperclip items that stay on the top of my Windows Live Mail.

A: Paperclips are generally used to indicate an email attachment, but I can't tell for certain why they stay at the top without seeing your screen. Check the and its spam spewing? sort settings to be sure you aren't sorting to put emails with attachments at the top

#### **Changing email programs**

Q: I'm using Gmail in Windows 7 and **Types of email**  using Thunderbird as my email program. Is there any reason to change?

A: Mozilla is going to end or severely limit support for Thunderbird, possibly strongly suggest switching to Outlook, but Windows Live Mail also works well.

#### **Exporting Thunderbird mail to Outlook**

Q: Is there a way to import Thunder-

A: Export Thunderbird mail to email files (\*.eml) and then import to Windows Live Mail. You'll have lots of .EML files. Then you can import to Outlook or virtually any email program with the .EML files.

#### **Fixing a spamming computer**

Q: How did you fix Helen's computer

A: We thought we had it fixed, but the problem returned after a short time, and we had to save the data, reformat the

drive and reinstall Windows and her other programs.

Q: You didn't mention Gmail when you were discussing email programs. Why?

this year. If you have Microsoft Office, I email. One is Web-based, such as Gmail, A: There are two ways to attack Windows Live Mail and others. If you use Web-based email, your messages are not on your computer but on the servers of whatever company you're using. The other approach is to use email programs (Outlook, Outlook Express, Thunderbird, Eudora and Pegasus, among others) to download your mail to your hard drive.

> Both systems have advantages and disadvantages. When you click on a Webbased email message, you're downloading it to your computer, so there might be a delay in opening it. Email programs download all the messages at once, and there's almost no delay in opening a message because it's on your hard drive. It's

> > *(Continued on page 5)*

## **More on coming events ...**

#### *(Continued from page 3)*

that provides up-to-date listings.

Dates of other coming meetings follow:

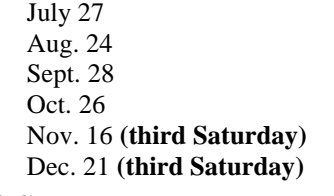

#### **SIGs**

The Special Interest Groups (SIGs) are sponsored by CIPCUG and led by volunteer club members. They are free to meeting day): Internet and Connectivity CIPCUG members.

just after the regular meeting, the SIGs a.m. The location of Michael Shalkey's run from 6:30 to 8:30 p.m. at Ventura after-meeting SIG, on days there is one, is

first to be available to law enforcement Unit 117, Ventura; phone 289-3960. agencies through an online application From the 101 Freeway, exit at Telephone, County Computers, 2175 Goodyear Ave., announced at the meeting. take Telephone south to McGrath, turn left and go one block. Turn right on SIGs on Internet and Connectivity and Goodyear and right again into the second driveway. Unit 117 is the back, right corner of the building.

> at the Boys & Girls Club. The aftermeeting SIG, when one occurs, is at a location that is announced at the meeting.

#### **The general schedule:**

Fourth Tuesday: Linux.

Other than those presented during or and Smartphones (Jessica Scott), 8:45 Fourth Saturday (or the regular SIG (Toby Scott) and Apps for Tablets

The June and July schedules:

**June** 

**Saturday, June 22:** Pre-meeting Tablet and Smartphone apps at 8:45 a.m.

The pre-meeting SIGs are at 8:45 a.m. installing the latest Ubuntu on a notebook **Tuesday, June 25:** Linux SIG. Bill Wayson, moderator. We will demonstrate that (sort of) supports UEFI and answer any questions that may come up.

**July** 

**Tuesday, July 23:** Linux SIG. Topic TBA.

**Saturday, July 27:** Pre-meeting SIGs on the Internet and Connectivity and Tablet and Smartphone Apps at 8:45 a.m.

**Be sure to check the calendar on cipcug.org for updates on event programs, dates and times.** 

#### *(Continued from page 4)*

easier to get viruses by downloading all your messages. If you click on an attachment in Web mail, you're downloading it and your anti-virus program has time to check it as it downloads and warn you. Anti-virus program can also check messages as your email program downloads them, but it could miss a problem. Sorting rules work better on your own computer than on someone else's server. If you get lots of email like I do — sometimes 3,000 in a day — you don't want to use Webbased email.

*(This question is out of order but pertains to the previous question. — Editor)*  Q: How long does it take to go through, 3,000 messages?

A: I don't. I have set up rules to autothings as senders, subjects and so on to of America, and sometimes they take to unsubscribe to material from any legitispecific folders in Outlook. My Inbox forever to load. acts as my suspected spam folder.

newsletters that I don't look at unless a it's big, it has America in its name and it Act of 2003), requires an easy way to problem related to the topic comes up. represents all the financial things that unsubscribe from unsolicited email One of them, for example, is on Mi-some people around the world don't like. (usually a link that says Unsubscribe or at crosoft Exchange Server problems. If a It has been quite successful in blocking least contains that word). This won't stop customer has a problem I'm not familiar hackers and protecting account holders the purely fraudulent mailers, who move with I check the latest issues to see if and their information. One of the issues in from domain name to domain name fairly there's any information. I periodically adding more servers and sites is that they quickly or are in a foreign country. delete the older messages because by then create new targets. Do you know that they the information is posted on a website have the same security as the old sites and that I can search.

is that I signed up with a company in ing to struggle with the results of a 1994 with my first email account that hacked account and loss of your funds is promised it would not sell its mailing more annoying. Don't begrudge them lists. It went bankrupt, and the bankruptcy referee said it didn't matter what the company promised. The mailing list was an asset, and it was going to be sold.

#### **Email while traveling**

Q: What do you do with email while new or did I just not notice it? you're traveling?

my email accounts to leave messages on identities and has been replaced by Uthe server for long enough for me to download them to my desktop when I return. Sent items won't sync this way, so if I send a message I want to have on both computers, I send a BCC to myself. I don't want to try to check 3,000 messages on my phone, so it's a case of "different weapons for different battles."

**This month's topics Internet SIG** 

Gmail chat notices Paperclips in Windows Live Mail Changing email programs Exporting Thunderbird mail to Outlook Fixing a spamming computer Types of email Email while traveling Long page-loading times **CardSpace** Unsubscribing Passwords

#### **Long page-loading times**

One of the reasons I get so much mail having a page load is annoying, but havthat everything is working? The delay in their security.

#### **CardSpace**

Windows CardSpace because I came across it in Control Panel. Is it something

A: It has been around quite a while. Prove. For more details, check http:// www.zdnet.com/blog/microsoft/rip-

windows-cardspace-hello-u-prove/8717. — Editor)

#### **Unsubscribing**

Q: I've signed up at a lot of sites for hackers. things I now wish I hadn't. Can I add them to a blacklist?

**Browsers Connectivity** 

#### **Q&A session**

Purported Microsoft calls CIPCUG flash drives Raspberry Pi Windows 7 searches Solid state and optical drives Thunderbird and email issues "Can't verify sender' message Watching video Email account not working BCCs in email

matically sort the messages based on such companies, including Schwab and Bank something you no longer want, it's easy I have subscribed to lots of one-topic super, super target" for hackers because -*S*olicited *P*ornography *a*nd *M*arketing Q: I visit several financial sites of big the blacklist. If you've subscribed to A: In fairness, Bank of America is "a Spam Act (*C*ontrolling the *A*ssault of *N*on A: You can add anything you want to mate company. A federal law, the Can-

#### **Passwords**

Q: Schwab is really big on passwords, but it sets a limit of eight characters. I was told when I tested it that it's a 4 minute hack for eight digits. Why don't they allow stronger passwords?

A: I take my laptop. I can configure (CardSpace was a way to handle digital if a cure had been found. He was told no Q: I posted a Facebook entry about leads up to your answer. In 1999 Bill A: Remember the Y2K issue at the turn of the century when all the computers were going to fail? There's a joke that Gates learned that he had a fatal disease and decided to use cryogenics. He asked to be frozen and awakened when a cure was found. He was awakened and asked so asked why he had been awakened. The answer was that the year was 9999.

> To the point, changing from an eightdigit password to a longer one is a major chore and creates new chances for hackers to break in. It's fresh meat for the

#### *(Continued from page 5)*

Number and a password?

When I got my laptop, I logged into Bank of America on it. The next time I logged on from the desktop at home I got It's a very decent general purpose browsa message that there had been a log-in from a different computer at a different IP address on a certain date and time. The message said to call the bank if I was not dows. the one who logged in. Bank of America has a site key — a picture you selected when you created the account — to protect you from going to a faked site. It doesn't do anything to protect your password or log-in.

Q: Discover.com asks a security question every couple of months.

A: That's a second form of protection. One of the questions that sites usually offer is mother's maiden name, but that can be found easily for most U.S. citizens with an Internet search. Good questions are things that are hard to guess, like your best friend in elementary school.

Q: I decided to use a fake maiden name.

A: That's OK unless you go back to the site two years later and can't remember what name you listed. I suppose it could work if you used the same phony name on all the sites.

#### **Browsers**

Q: Is there a good reason to switch Web browsers?

A: If you use Internet Explorer and go to a Google site, you'll get a message that says the site works better on Google Chrome. It's an ad. How you respond to advertising is up to you. But browsers do have some different characteristics.

Chrome starts up fastest, followed closely by Opera. I wouldn't switch from one of these to the other to gain a bit of speed because they switch back and forth as new versions come out.

Firefox is the slowest to load, but if you leave the browser open during your computing session and have 10-20 windows open all the time, it's the best choice. There is a higher learning curve and you have to set it up, but the end result is great. Depending on what you do

websites.

er, especially if you like using Bing.

#### **Connectivity**

Q: I'm having a problem with connections. When I turn on the computer in the morning, my PP3 has often failed. I reset the modem, and it came up fine. Recently a few messages went through and then I started getting backlog messages.

A: The modem translates DSL or cable signals to the computer's Internet connection. Many of you probably have a combination modem/router. When a modem has problems, it's usually a sign of a failing modem or a power issue, especially in old houses like yours. Try getting an CUG flash drives were left. inexpensive uninterruptible power supply router into it to see if that solves the problem. The UPS handles any power fluctuations and keeps the power going to the modem clean.

Comment: I had a similar problem pany came out and fixed it with a new splitter on the line.

#### **Q and A**

#### **Purported Microsoft calls**

We're getting calls at the shop about supposed phone calls from Microsoft saying they've found viruses on your computer. You can play whatever games you want to with them, but you can rest assured that they're phony. One of my favorite replies came from one of our members. After the spiel, the member asked the caller, "Does your mother know you're a thief?" Microsoft will not call you about a problem on your computer (see last month's Q&A report for more details — Editor). The calls are random calls from random guys.

Some companies that want to get rid of their own support desks, including HP

Doesn't the company have a second deciding factor, and Firefox has the most. outside companies, and some of them level of security, such as a Social Security Firefox is a must for people who develop employ the people making the phony with a browser, the add-ons can be the and some other big companies, are hiring Internet Explorer should create no of malware and they can fix the problems problems, but it doesn't shine in any area. if you'll let them install some software on I don't recommend Safari for Win-put software on your computer to fix a dows. It does not work well with Win-problem, just say no. Please, please, calls. They'll generally say you have lots your computer so they can have access and pay them \$300. If any caller asks to please don't let someone who's trying to help you put any software on your computer.

> Michael Shalkey: One of the companies outsourcing support is, unfortunately, McAfee, which produces anti-virus software and is supposed to stop viruses, not refer you to someone who adds them to your computer.

> Toby Scott: And McAfee is owned by Intel, which has to do some house cleaning.

#### **CIPCUG Flash drives**

Craig Ladd announces that three CIP-

(UPS) and plugging the modem and your dates the night before the meeting but that Toby said he planned to do the uphe had lost the password to Bob de Violini's Sky Drive. De Violini is finding the updates to relieve Toby from that part of the job.

and called my cable company. The com-that Rick could help with the missing Someone in the audience suggested email with the password, which led to a discussion of Windows 8.

#### **Windows 8**

Toby Scott: Rick has more reasons to hate Windows 8 than anybody who has never used it. He now thinks it's worse than Vista. There's nothing like somebody with opinions with no experience. He turned it on once, looked for all of 30 seconds and then was unable to figure out how to turn it off. So now he hates it. I'm using Windows 8, and I think it's an excellent operating system. I'm using Start-Menu 8, which is free (http:// www.iobit.com/iobitstartmenu8.php).

Windows 8 does everything Windows 7 does and a whole lot more, and it's very fast. If you're trying to decide which version to buy, consider the Pro because it's

#### **June 2013** Page 7 **Page 7 and 7 and 7 and 7 and 7 and 7 and 7 and 7 and 7 and 7 and 7 and 7 and 7 and 7 and 7 and 7 and 7 and 7 and 7 and 7 and 7 and 7 and 7 and 7 and 7 and 7 and 7 and 7 and 7 and 7 and 7 and 7 and 7 and**

#### CIPCUG news and events

#### *(Continued from page 6)*

ware built in. The Pro versions of Win- file names. If you're looking for some- actual date. dows used to be aimed at users in offices thing in the middle of a name, you need that had domain names.

Michael Shalkey: If you get frustrated, Classic Shell will solve your problems. If you never plan to play music or videos, you don't really need the Pro version.

Toby Scott: You might not use it now, but with convergence going as it, if you keep your computer any length of time, you might end up making it part of your home theater equipment. Then you'll wish you had the Pro version.

#### **Raspberry Pi**

Raspberry Pi?

Michael Shalkey: Larry Hudson has one. Ask him for information. Raspberry Pi is a small computer you can build yourself to experiment with. It runs on a version of Linux. It's like a programmable Heathkit.

Toby Scott: Arduino offers a similar downloading in the background. kit with a bit more to get you started.

#### **Windows 7 searches**

Q: I'm using Windows 7's search tool that appears on the Start menu and can't find a file that I know exists. I've searched for several files and gotten no results.

A: It might be a hidden file or folder, although that's less likely if you created it. Go to Windows Explorer's Tools > Folder Options > View and click on ment, but it's truly a minimum and can "Show hidden files, folders and drives." The default setting is not to show hidden files, folders and drives.

Michael Shalkey: Run a simple test. Use the search function to find a file you're looking at in a directory in My Documents. Copy the file name to the search function to be sure you have it absolutely correct. If the search doesn't find that file, you have a serious problem and need to take it to a shop.

Toby Scott: Spaces count in files' names. Some people forget about them and either don't put them in or put them in the wrong place.

Michael Shalkey: You should start to see possible matches after typing three letters in the search box.

the end, of the search term.

#### **Solid state and optical drives**

Q: We're seeing more solid state drives. Would you still buy a spinning drive?

A: I use an SSD (solid state drive) for the operating system and software and an auxiliary spinning drive for data. A 60 Gig solid state drive costs about the same as a 500 Gig spinning drive.

Q: Have you played with Arduino or full just because of the game Steam. We Michael Shalkey: Last night I did my first gamer. His 250 Gig drive was almost did a fresh installation of Windows on an SSD and installed the game on an auxiliary drive because the game takes up 90 something Gigs. World of War Craft is similar and requires lots of space. His Documents folder was tiny. Games might not seem large at first, but they do a lot of

> Toby Scott: You can install a program on any drive. A 1 terabyte solid state drive goes for a couple of thousand dollars, so if you have a lot of data, you need to split it up into the operating system on the SSD and the data on the spinning drive.

> Q: What's the minimum size for an operating system drive?

> A: 20 Gigs is the minimum requirecause problems. I recommend a 60 Gig and use a 120 Gig SSD on my Windows 8 machine at home. It takes me 12 seconds to get to the point where I enter my password. The slowest part of my boot is now me entering the password.

> Microsoft encourages using your Windows Live ID as the computer password so you'll be logged in as soon as you boot up. I think it's a good idea and do it.

#### **Thunderbird and email issues**

Q: I use Thunderbird for email. Why does some junk mail lock itself to the top of the list of messages and other messages go below them?

A: I don't know for sure, but it's pretty easy to advance the clock on the server

the only one with all the multimedia soft-at work because of unusual characters in messages could be dated far ahead of the Comment: We had a similar problem or spoof the date on a server, and the

> an asterisk at the start, and sometimes at sender I know to direct messages to spe-I create rules in Outlook for every cific folders. My Inbox is my suspected spam box because anything in it is from a sender I didn't know when I set up the rules.

> > Q: What happens when I tell Thunderbird that a message is junk?

A: It uses heuristic analysis and watches for certain patterns of what people have designated as spam. When it finds them, it marks the message as spam and sends it to your Spam folder. The system doesn't work as well as it did 6-7 years ago because people have figured out how to fool it.

Q: Sometimes email from a friend goes to my Trash folder. When I check it, I get a warning that says the program can't verify that the message is from the purported sender. What does it mean?

A: You want to be real careful with it. Your friend might have gotten a new computer with a new IP address. But the sender might have gotten your friend's contacts list by hacking his account or finding a message from him in someone else's hacked account. The warning is an outgrowth of the hacking of Sony Playstation accounts. Hackers got 1 million user names and passwords and started seeking accounts with the same user name to see if the person also used the same password. Many did, so their email accounts could be hacked easily. Hackers could then spoof the account or use the real account to send mail and then delete evidence of their presence. Don't just assume that the decision to send the mail to Trash or mark it as potential spam was an indication that whoever wrote the software didn't know what he was doing. If you find a message with a subject like "Funny dancing bears," you can always send a message to the person asking if he really sent it. If he says he didn't, you know there's a problem.

*(This question is out of order but is related to the previous question)* Q: If I get a message with a reference to dancing bears, I don't click on the link. I do a *(Continued on page 8)* 

## Program: Dan Holmes **Photographer shares tips for better pictures**

#### **By John Weigle**

*jweigle@vcnet.com* 

ree-lance photographer Dan Holmes discussed his background, presented a slide show of his photos from U.S. national parks and told the audience that he doesn't like to hold questions until the end of a presentation. Just ask your questions as you have them, he said.

## **More on Q&A ...**

*(Continued from page 7)* 

what comes up.

A: That's a good approach.

#### **'Can't verify sender' message**

Q: I use Gmail to contact members of the CIPCUG board by sending a copy to myself and BCCs to board members. Sometimes I get a message on the version that comes to me that the sender (me) can't be verified.

A: It was a misanalysis. Because many spammers send messages that look like they came from you, if you do send messages it has a good chance of being diagnosed as spam. Just be careful when you get such messages.

#### **Watching video**

Q: Are there different requirements to stream video from YouTube and Netflix? I'm finding that I'm always buffering when I stream movies from Netflix.

A: There's a tendency for Netflix

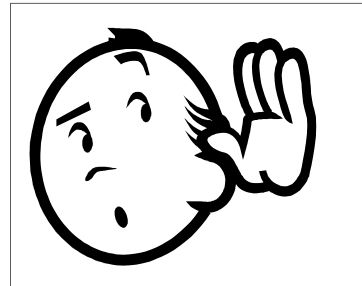

the bones of photography, as audience a change. members asked questions about equipabout photography.

Holmes first worked in the seed industry, starting with Petoseed in Saticoy and worked for it and its successor companies for some 35 years. He realized he generation Ansel Adams," Holmes said. was happiest when he was creating and

From that point on, he had very little building things and getting them to work. time to return to his prepared program on That was when he decided it was time for

ment, techniques and general information and his life started to change when a vis-He was interested in photography, iting friend greeted him by saying, "Galen died."

"Who?" Holmes asked.

Galen Rowell was "the second-*(Continued on page 9)* 

The minimum requirements should be the my email, not his. same, but possible issues would include the size of the file, the speed of the server, a problem at your computer or differences between HTML5 and Flash devices. Debugging that is fairly difficult. There are YouTube savers, but as far as I know you can't do that on Netflix.

Q: Is there a minimum rate I'd want to have if I tested my speed?

any setup. They have algorithms to determine your speed and to set the speed they send at.

Michael Shalkey: I've found that starting the video for a few seconds and then pausing it fixes the problem. Get something to eat or drink and then start the video again when you come back.

#### **Email account not working**

Q: I'm getting my email, but my hus-

search for the subject on video and see is movies) and for YouTube to be 5-6 and I share a computer. Somehow his items to be longer (its meat and potatoes band isn't getting his. We use MSN. He minutes (again, the meat and potatoes). shortcut got changed, and now he gets

> A: How do you do the swap? There are three ways: log off and log on to Windows with a different name; log on to the program with a different personality; or log in with a different account.

A: It shouldn't be a problem on nearly Shortcuts are just pointers, so you can Remove the shortcuts from your desktop. Go to MSN, log in manually and make a shortcut to your email. Then do the same thing with the other account. always delete them and create new ones.

#### **Hotmail and BCC**

Q: I use Hotmail and send bulk emails to people using the BCC and one back to myself. The BCC is listing all the recipients' names, rather than just one. I'm separating them with commas.

A: Separate the addresses with semicolons and that should fix the problem.

**Q&A reminder:** Please wait for the microphone to ask, answer or comment on a question so the information can be recorded for use in TOE. When you get the microphone, hold it close to your mouth all the time you're talking.

#### *(Continued from page 8)*

Photo books by Rowell started showing up at his home — his wife was buying them — and Holmes was impressed. He climbed White Mountain Peak, and when he developed the slides, "my life changed. It was no longer a hobby. It was something I had to do." The climbers were above the sunrise, he said, and he saw the reddest light he had ever seen as he looked down the mountain.

The reactions of others who saw the pictures encouraged him to continue.

He went back to school on his own and learned by reading books and attending workshops. On Jan. 9, 2009, he left Monsanto, "and I've never looked back."

After the slide show, Holmes said he uses Lightroom, PhotoShop and Nik filters and recommended Photoshop Elements and Lightroom for serious amateurs. He has not used GIMP, a free, open source photo editing software, but might try it in light of Adobe's decision to move its Creative Suite, which includes Photoshop, to an online subscription plan. He doesn't use the other programs in the suite, he said, and doesn't want to pay for what he doesn't need.

Holmes said the Canon Rebel and its goes to a lab for anything bigger. Nikon equivalent are excellent SLR online.

An audience member who could see projected pictures noted that the colors evening," he added. were quiite different, and he couldn't eye sees when shooting and the digital then play with it," he advised results. "It's not the same … as looking at a print."

four-color printer for cards and an Epson of the image, the moon was inserted."

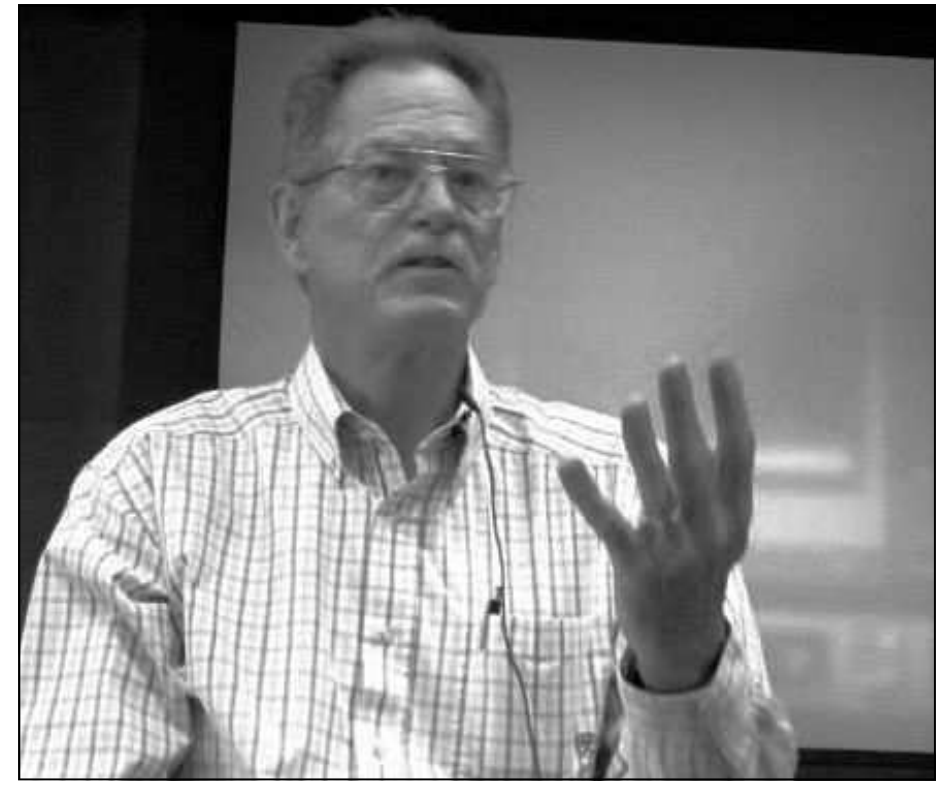

**Photo by Jerry Crocker** 

Photographer Dan Holmes answers questions at the May meeting.

Asked for camera recommendations, 13 by 19 for prints up to that size. He The moon is full daylight, and nothing

(single-lens reflex) cameras. The Micro one place to get the photos he wants, said just at dusk or dawn, he said. Four Thirds cameras are good but lack he's like a squirrel running around when viewfinders, he said. People shopping for he's shooting. Ninety percent of the na-terfall pictures, Holmes said he will crop cameras should visit Samy's Camera, 614 tional parks photos were taken within one and bring out colors and contrast, and Chapala St., Santa Barbara. "They will -quarter mile from where he had parked, sometimes remove plants that hurt the not oversell you too much." He asked the he said. "I'm moving really quickly when composition, but "what you see is what I audience not to "showroom" — spending light is happening," he said. "When saw or what I felt." a lot of time in the store getting infor-something happens with the light, oh, mation from the staff and then buying man, that's better than any kind of a ing in the evening or at night, he said, drug," he added.

both Holmes' computer screen and the that I'll set up in one spot for the entire locked up against a tree.

decide which one he prefers. Holmes said pictures at full size so they have as much it to get off-camera flash. Sports photoghe works on a monitor at home, adding data as possible to work with when edit-raphers often use monopods because of that the digital world is wonderful, but ing the photo or making large prints. "Get the long lenses they must use. there are differences between what the as much data as you possibly can, and

He said he uses a Canon all-in-one posed moon, and there's detail in the rest he said: mechanical (the tools, such as you ever see a picture of the fully ex-actions are divided into four categories,

Holmes, asked how long he stays in tails in both areas can be captured only else would have any detail, he said. De-

Asked if he "Photoshopped" his wa-

"When things are happening, it's rare must be taken using a tripod or while He carries a tripod when he's shootadding that pictures of water cascading

He said photographers should take dings — his assistant attaches his flash to He said he uses a monopod at wed-

Answering a question, he said, "If bones of photography. Almost all our With a break in questions, Holmes started his prepared presentation on the *(Continued on page 10)* 

#### *(Continued from page 9)*

camera, lenses, batteries, film or cards and packs); technical (such as ISO and JPEG; vision (seeing what to do with the tools), and administration (sorting and storing photos, billing and so on).

Vision includes the genre (nature, landscapes, grandkids, etc.), lighting, and connection. Photographers who don't connect with their subjects get pictures that mean something to them but no one else, he said. Connecting with the subject is "the essence of any image," he added. "It's a little bit warm and fuzzy stuff, but it's true."

Photographers must also decide how to show their pictures slide shows, prints and so on. The administration part includes taking photos out of the shoeboxes and putting them in albums.

Holmes said that Ansel Adams was a technical man — he was thinking of camera settings, film speeds, gray zones, filters, burning and dodging in the camera, lighting and even what he'd do in the darkroom as he shot.

Holmes knows the technical aspects but doesn't let them bog him down. He knows that if he wants a narrow depth of field, he should use F stops of 2.8 to 4.5, and if he wants a deep depth of field he should shoot at F16 to F22. The range for the best quality pictures is F8-11. "I'm generally at both extremes," he added.

Holmes was asked about noise in pictures and said it's a function of the amount of information in the material you're working with and the size of the picture. Film has gobs of chemicals, while digital pictures have gobs of pixels. The distance between the gobs — chemicals or pixels — determines how much noise will exist in the final product. The distance between the gobs increases as the size of the pictures increases, which is why he recommends shooting at the highest possible resolution.

His camera, he said, is 23 megapixels. When Canon comes out with a 43-megapixel camera, he will probably buy it. "I like a big bucket of data," he said, which explains why he takes his photos using the raw format rather than JPEGs, which are compressed files. The raw file contains all the data the camera captures but is not in a picture format until it's converted, he said, while a JPEG has been converted and some data has been lost.

He said that over time, still cameras might disappear. Everything will be on video, and stills will be selected from video. That's already happening as people take pictures with iPhones, he said.

Holmes disputed the idea that digital photography is cheaper than film photography. Considering the cost of a camera, a computer, editing software, storage and time involved, "digital is way more expensive than film," he said.

"The biggest thing is time," he continued "If you shoot a thousand images, hoping you're going to get one, you're generally going to get 1,000 pictures of average stuff."

He said there's usually one thing that makes a person stop a car to take a picture, but by the time the person stops and can *(Continued on page 11)* 

## **Treasurer's report for April 2013**

**By Art Lewis**  *treasurer@cipcug.org* 

**4-1-13 through 4-30-13** 

**Lewis** 

#### **Category Description**

#### **INFLOWS**

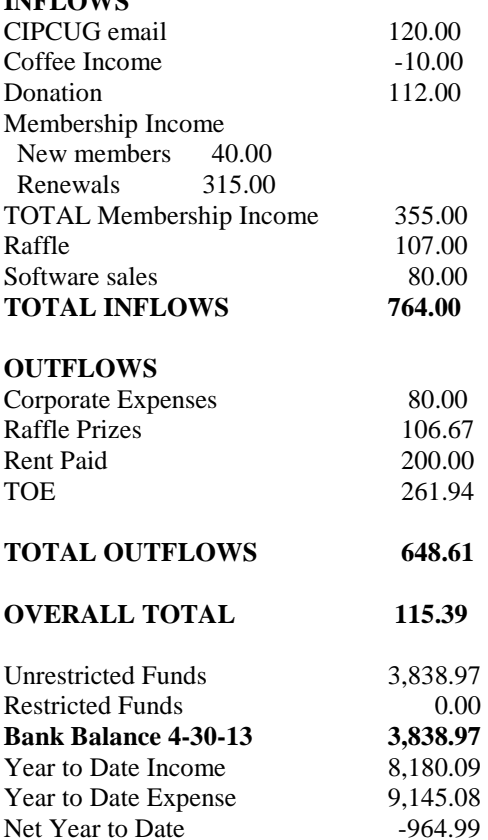

### **2013 contributors to The Outer Edge**

*Your name can appear here, too. Share your knowledge with other members by sending an article, letters or computer tips to editor@cipcug.org.* 

#### **CIPCUG MEMBERS**

Ken Church Art Lewis Helen Long Diane Mortensen-Henderson Dick Maybach

Tony Pizza Toby Scott Michael Shalkey Rick Smith Jim Thornton Bill Wayson John Weigle

**APCUG**  Jim Ceray Nancy DeMarte Nancy Preffitt

## **Minutes of the May board of directors meeting**

#### **By Diane Mortensen-Henderson**

The CIPCUG Board of Directors held its monthly meeting on May 25, 2013. Members in attendance were Jim Brown, John Weigle, Craig Ladd, Art Lewis, Helen Long, Toby Scott, and Diane Mortensen-Henderson. Missing was Andy Toth

President Jim Brown opened the meeting, asking members if there was any old and/or new business to attend to and in the absence of any, he asked for the treasurer's report.

**Treasurer's report:** Art passed out copies of the April 2013 treasurer's report, which is published elsewhere in TOE. He went over the expenditures and income for April and reported there are only two of the newest CIPCUG flash drives available.

**Program chair report:** Craig commented on the presentation by Dan Holmes today and said he received some favorable comments. The June 22, 2013, meeting has been confirmed and will be a presentation by Rick Eaton of Simon Wiesenthal Center:: "Growth in Digital Terrorism and Hate." Rick is a senior researcher for the Simon Wiesenthal Center and will share information on how some of the 15,000 websites scrutinized

in this year's "Digital Terrorism and Hate" report offered a wealth of inforation for would-be terrorists. This 14th annual survey of Internet terror and hate sites is the first to be available to law enforcement agencies through an online application that provides up-to-date listings.

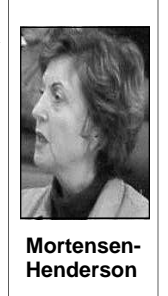

The board discussed the possibility of having a super raffle twice a year, possibly every six months. Craig stated that he will be on the lookout for some grand prize ideas and costs.

board meeting.

**CIPCUG elections:** The coming

for the president, were reviewed. Several board members agreed to ask suggested named persons if they would be willing to accept the position as CIPCUG president for 2013-2014.

Ink cartridges: Helen reported that cover (as it is now). Toby offered that it she has accumulated almost a full box of would be good to have indexing of all ink cartridges and needs approximately TOE articles in a given year, similar to five more before shipping them for some what Consumer Reports magazine does. cash back. Secretary Diane said that Sta-Board members agreed that this would be ples has a recycling program that refunds an even greater task, although it would be \$2 per cartridge. Staples will accept any easier to have an index of just authors and ink cartridge and/or toner for recycling up article subjects without a word-by-word to a maximum of 10 each month. There index. Toby said he would try to find a are some other requirements for Staples search engine that could be placed on the members that Diane will bring to the next website to search the PDF versions of **TOE:** John presented a proposal from a member, who suggested moving Command.com inside and putting a table of contents in the space now used for the president's column. The member said this format is used by scientific journals and makes it much easier to find articles when looking through several copies of a publication because the searchers does not have to open the magazine to an inside page. Several suggestions were made as to having the content index on the inside TOE stored there.

board elections, specifically nominations discuss the board meeting adjourned. There being no further information to

### **More on Dan Holmes ...**

#### *(Continued from page 10)*

take the pictures, that thing has disap-ing before shooting also mean you'll have *work and much more information is on*  peared. Shooters often get home and find fewer pictures to sort when you get home *his site.*  they didn't capture what they wanted. and load them onto the computer. "There's so much stuff, and stuff is not compositionally nice," he said. The key is to answer the question, "what is it you want to tell?"

Remember what you wanted to tell

and take that picture, he advised. Think-

#### *On the Net:*

*Dan Holmes' website: http:// www.danholmesphoto.com/ Danholmesphoto.com/Home.html* 

*A list of his workshops, samples of his* 

*Photoshop: http://www.photoshop.com/* 

*Lightroom: http://preview.tinyurl.com/ lgmp6pd* 

*Nik filters: http://www.niksoftware.com/ nikcollection/usa/intro.html* 

## **Be sure to keep your anti-malware programs up to date and run regular scans.**

### Membership report:

## **Is it time to renew?**

**By Ken Church email address:** *membership@cipcug.org*

Welcome – New Members: Wanted, bring a friend.

Attendance at the May. 2013 general meeting: 53 members and guests (who signed in)

Total membership: 176

### **MEMBER RENEWAL INFORMATION**

\$30 for single membership, \$35 for two or more family membership.

### **NEW MEMBER INFORMATION**

\$40 first year for single membership, \$55 first year for two or more family membership in same household.

Please send your payment to:

### **CIPCUG MEMBERSHIP P.O. BOX 51354 OXNARD, CA 93031-1354**

Or bring your payment to the sign-in table for the June 22, 2013, meeting.

### **April 2013 renewals payment due:**

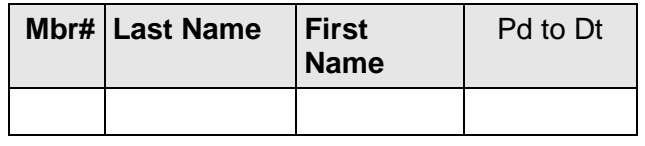

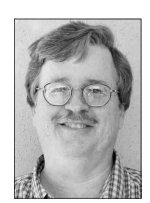

**CHURCH** 

### **May 2013 renewals payment due:**

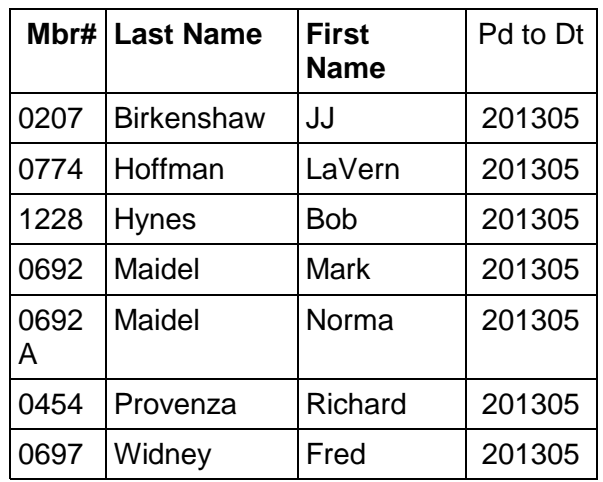

### **June 2013 renewals payment due:**

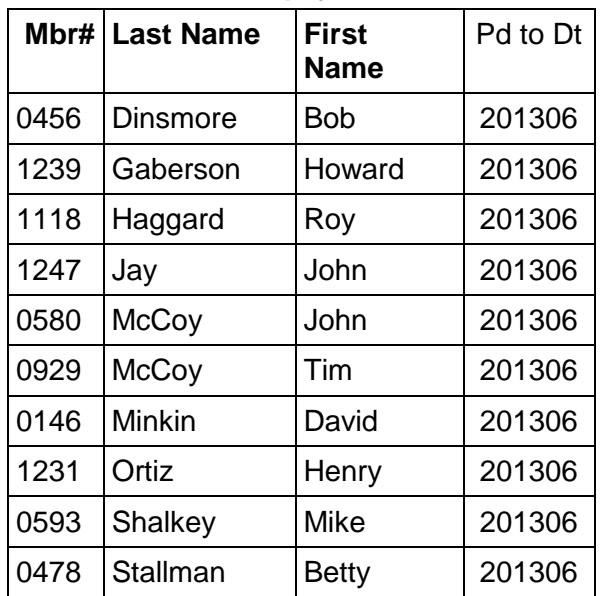

Please note all of April members have renewed theIr memberships.

**Beware of messages purportedly from your bank, PayPal or other financial sites asking for personal information, such as your login name, password or Social Security number. They are almost certainly from scammers. If in doubt, go to the site of the institution by typing in a known URL, not by clicking on the email link, and look for messages there.** 

#### General news and commentary

## **Don't miss Wiesenthal Center program**

#### **By Helen Long**

V EEP Craig Ladd indicates<br>
that the program for June<br>
will be Rick Eaton from the<br>
Wiesenthal Research Center.<br>
The last time Rick visited us, he gave us that the program for June will be Rick Eaton from the Wiesenthal Research Center. a very impressive program. You won't want to miss this.

I have finally shamed myself into submission. I WILL GET RID OF ALL THESE INK AND LASER CARTRIDG-ES!

I just sent off two packages with

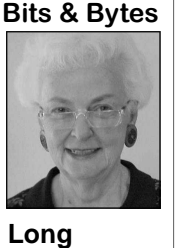

spend the money yet. tridges. We are dealing with 50 cents to about \$4 each. I am waiting to get the small boxes for the ink cartridges. I have lots of these. When I got out of the hospital three

years ago, I just couldn't handle the mess, and I lost the contact on my source of handling them. My den is literally covered with cartridges and I HAVE to get

about 13 laser cartridg-rid of them. I am afraid my cat is going to es. Don't go out and cause a collapse of a mountain of car-

> I am using the eCycle Group because it pays the postage to send the cartridges and provides the boxes to mail them. The laser cartridges it accepts are Brother, Canon, Dell, HP, Lexmark, Okidata, Pansonic, Samsung, and Xerox.

The Ink cartridges it accepts are Brother, Canon, Dell. HP, and Lexmark and they pay from 30 cents to \$5 (Lexmark).

## **Hey, hey, get off of my cloud**

#### **By Rick Smith**

*rants@vcmail.net* 

*live in an apartment on the ninety-*<br> *ninth* floor of my block,<br> *And I sit at home looking out the*<br> *window because my computer has*<br> *stopped ninth floor of my block, And I sit at home looking out the window because my computer has stopped* 

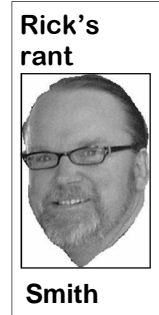

*all dressed up like the Geek Squad And says, 'I've got your files and it's going to cost you to get them back I said, Hey! You! Get off* 

*Then in flies a guy who's* 

*of my cloud Hey! You! Get Hey! You! Get off of my cloud* 

*Don't hang around 'cause two's a crowd on my cloud, baby* 

*The telephone is ringing I say, ""Hi, it's me. Who is it there on the line?" A voice says, "Hi, hello, how are you, well, I guess I'm doin' fine"" He says, "I'm from Microsoft and we're calling because your PC's in trouble. Just let us in and we'll fix you up real good; do you have a hard drive that'' that's going bad?""* 

*On my cloud baby* 

*started to dream* 

*just like a flag stuck on my monitor*  few months as this could get ugly. *screen* 

*On my cloud* 

Computers as Toby prepares to lift us up,

*I said, Hey! You! Get off of my cloud*  up and away in our beautiful balloon to *Hey! You! Get off of my cloud*  the cloud. That's another song for another *Hey! You! Get off of my cloud*  day, but I am being dragged kicking and *Don't hang around 'cause two's a crowd*  screaming into this. Toby is starting to *I was sick and tired, fed up with this and*  fighting and it will hurt less. Nonetheless, *decided to take a virtual tour*  I have successfully avoided Windows 8 *It was so very quiet and peaceful and*  so far, but it seems I am about to fall vic*nobody knew, not a soul around*  tim to the cloud. I will not do this alone, *I laid myself out, I was so tired and I and I will be sharing my story, holding In the morning the virus warnings were*  So keep the kids out of the room the next remind me of my physician by telling me it's for my own good and just stop nothing back, to you, my faithful readers.

off of my cloud Hey! You! Get off of my cloud on Facebook or Twitter. I don't have a *I said, Hey! You! Get off of my cloud*  changes affecting our industry. I'm not *Hey! You! Get off of my cloud*  smartphone; I don't own a tablet, note-*Don't hang around 'cause two's a crowd*  book, netbook or an Ultrabook either. I hope Mick Jagger and Keith Rich-every minute thinking if I'm not conards can forgive me for taking a little stantly monitoring my communications liberty with their time-honored lyrics, but that I could be missing something or be sometimes I can't help myself. But, hey, left in the dark of some event that would a little rock 'n' roll can cheer up the day. impact my life negatively if I wasn't There has to be some reason, you're aware of it right that instant. Other than thinking, as to why I am subjecting all of an incoming atom bomb or a shooter at you to this? Well, yes, there is! It's final-my kids' school, I can wait till I get ly happening. Things are going to start somewhere when I'm not out actually getting quite cloudy at Ventura County living my life to have the time to see In case some of you haven't figured it our yet, I'm not embracing the modern And guess what? I feel quite satisfied with my life. I'm not walking around *(Continued on page 14)* 

#### **Page 14** June 2013

#### General news and commentary

#### *(Continued from page 13)*

what everybody else is doing and think-circumstances, parents or the infidels. ing. I must be showing my age as I actually prefer talking to people instead of bility for what you don't do. If you don't Internet). But once I'm in the cloud, I'll emailing or texting. Interactive to me is go to school, get a bunch of visible tat-be totally dependent on the cloud, which not software but face to face.

and considerate. When I have to look you in the eye and take personal responsibility for what I say and do, it increases my Big Mac wrappers out the window and accountability, which I believe these mamodern society. I ask nothing from any-your daddy! one except to be personally responsible

And guess what? It helps me be civil all day and night leading a ghetto fabu-government to take care of me. It's amazyou. Don't throw your cigarette butts and Social Security.

for what they say and do. If you do some-up, and I need to calm down and it's too come up smelling like.

thing own up to it. Don't blame it on your early for a glass of wine. The point is I'm Since I'm at it, take personal responsi-the source (my matrix code word for the toos and body piercings and smoke pot is to me akin to being dependent on the lous lifestyle, don't make me support ing to me the human ever survived before doing quite fine not being connected to

chines have helped foster a lack of in our what I do for my children, and I'm not I'm not going to be able to dip my toes in expect me to pick up after you. That's my first bath in the cloud. Unfortunately All right, I'm starting to get worked jump in. We'll see next month what I So stay tuned for next month as I take and will have to grab my nose and just

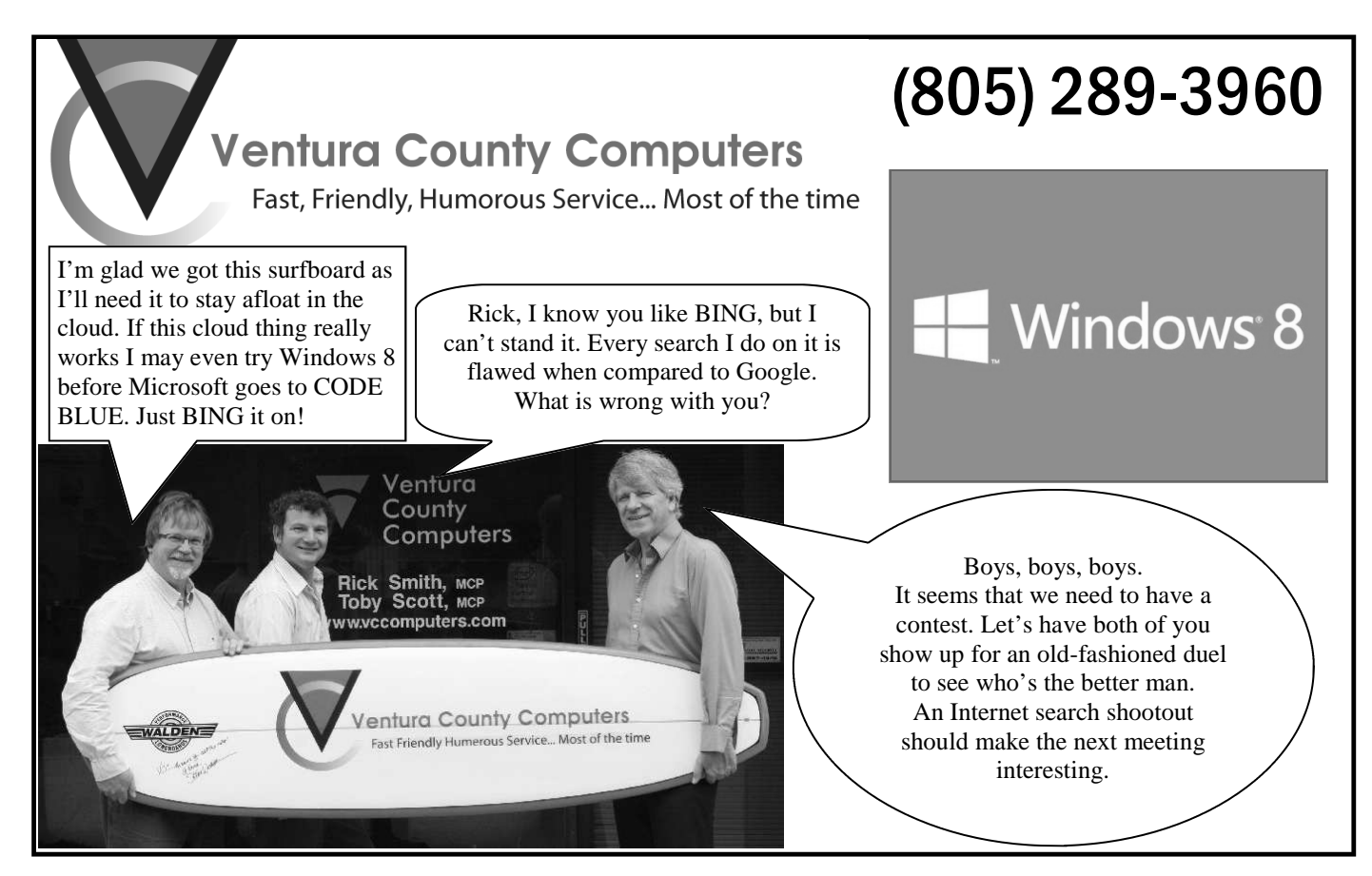

Are you a born leader? An aspiring leader? Willing to try to be a leader? Do you want to be part of CIPCUG's inner circle, also known as the board of directors?

If you answered yes to any of these questions, you have your chance. CIPCUG needs a candidate for president for this month's election. All you have to do is contact President James Brown at president@cipcug.org.

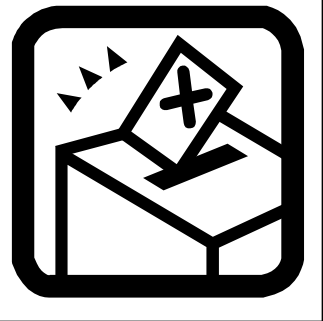

#### General news and commentary

## **Obituaries**

*Octavio A. Sifuentes was a member of CIPCUG. Charlotte Rose Burnett was the wife of Robert Burnett, one of our founding members. — Editor* 

#### **Octavio A. Sifuentes**

On April 23, 2013, Octavio Alberto Sifuentes passed away at Ventura County Medical Center due to injuries received in a fall. He was born in Jerez, Zacatecas, Mexico, on March 20, 1937, to Juan and Amparo (Castro) Sifuentes. After the death of his father, he immigrated with his mother and siblings to the United States. Octavio's mother believed she would have more opportunities as a single mother.

In 1956, he graduated from Cantwell High School in Montebello, Calif. Octavio served in the United States Army, 574th Engineering Company, from 1960 to 1962 and in the Army reserves until 1966. He earned his B.A. in English from Washington University in St. Louis, Mo., and received his M.A. in library science from Cal State Fullerton.

Octavio was employed as the senior reference librarian at Ventura College from 1974 to 2004. He served as president of the local AFT, and faculty adviser for Ventura College MEChA. He was an active supporter of the formation of the UFW and worked with the organizers in the founding of Clinicas del Camino Real. Following his retirement, he was an active volunteer with Friends of the Library. He was an assistant leader with the Girl Scouts from 1976 to 1982 and a leader with the Boy Scouts of America from 2009 to 2013.

Octavio was preceded in death by his parents; brothers, Roberto, Pedro "Pete," and Juan; and sister, Gloria; niece, Tracy; nephew, Steven; and great-nephew, Jarret.

He is survived by his wife of 43 years, Sharon Brundage Sifuentes; daughter, Gloria Sifuentes Friend; son-in-law, Cory Friend; grandson, Cameron Friend, all of Ventura; sisters-inlaw, Elba Sifuentes of Torreon Coah, Mexico, Rebecca Sifuentes of La Mirada, Lorreta Sifuentes of Los Angeles, Patricia Brockmeyer of St. Charles, Mo., Peggy Winscott of Sunset Beach, Mo.; and many nieces and nephews.

A visitation at the Ted Mayr Funeral Home was held on Thursday, May 2, 2013, from 5 to 7 p.m. with a prayer vigil at 7 p.m. A funeral mass was held at 1 p.m. on Friday, May 3, 2013, at the San Buenaventura Mission, 211 East Main St. in Ventura, with Father Damian Fernando officiating.

Interment followed at Ivy Lawn Memorial Park, with final military honors rendered by the United States Army. Arrangements were under the direction of the Ted Mayr Funeral Home, 3150 Loma Vista Road, Ventura. Condolences may be left at TedMayrFuneralHome.com.

#### **Charlotte Rose Burnett**

Charlotte Rose Burnett, 90, died May 5, 2013, with her family by her side in Los Angeles, Calif.

*(Continued on page 16)* 

### **Members' classified ads**

Classified ads are free to members. Each ad is limited 20Paper%20Fax% to 105 characters, including spaces and to one ad per member per month. Copy has TOE (editor@cipcug.org), within the week after the regular meeting. Otherwise, the ad is held to the following month.

#### **Free**

**For sale**  I have the following Free/For Sale (contribution to CIP-CUG): One SHARP UX-300 FAX machine with Handset

to be to John Weigle, editor of I have the following For Sale 20Machine.pdf — David Minkin (contribution to CIPCUG): 2 each Microsoft Mouse, \$2 each Internet Scrolling Mouse (COMP USA), \$2 Video Selector Switch (5 inputs/2 outputs), \$5 — David Minkin

Manual (.pdf) http:// pdf.textfiles.com/manuals/ FAXMACHINES/Sharp% 20UX300%20Plain%

#### **Wanted**

#### **Other categories as needed**

#### **The Outer Edge is printed and prepared for mailing by:**

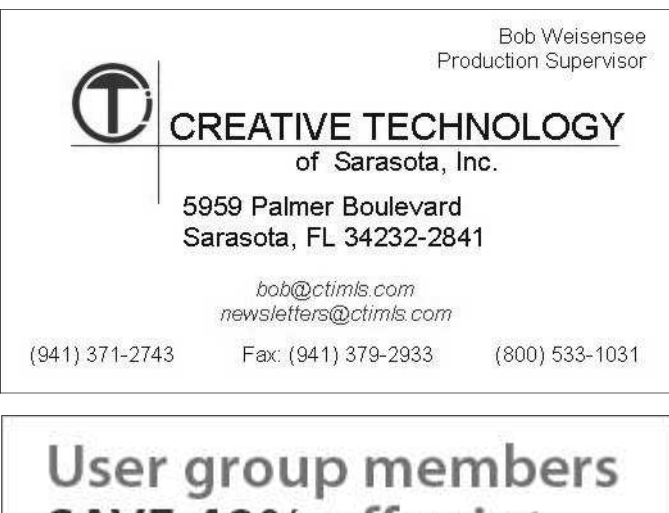

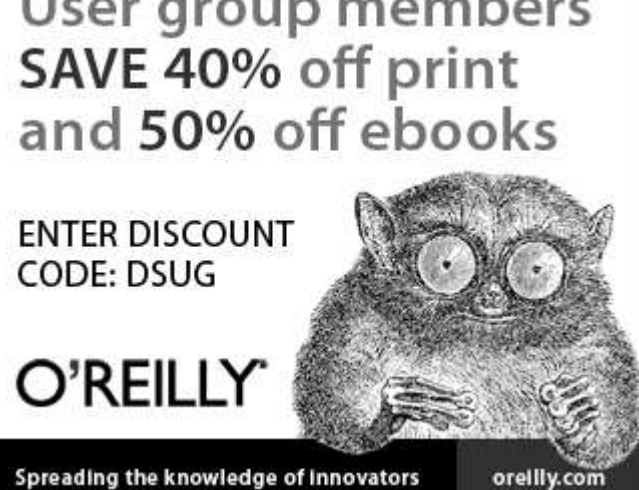

#### General news and commentary

## **When markets choose open source**

#### **By Bill Wayson**

*bwayson@gmail.com* 

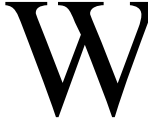

W ithout doubt, open source<br>
software and the general<br>
ethos of openness have<br>
gained respect and a<br>
strong presence in a variety of venues software and the general ethos of openness have gained respect and a

ranging from individual computer users to companies and enterprises, large to

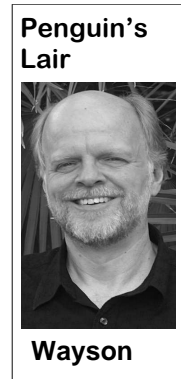

small, and as a framework for creating value and profit. But still, within organizations and companies competing in the marketplace, tension remains between those who embrace openness and others who believe that proprietary knowledge leads to more profit. This year marks milestone anni-

versaries of two inventions that show openness can lead to much better results.

In April, 1993, the European Organization for Nuclear Research, more commonly known as CERN, made available the technology underlying its World Wide Web system on a royalty-free basis. Thus, at no cost, anyone could run a Web server, a Web browser, and develop webbased software. CERN — Tim Berners-Lee in particular — invented the World

Wide Web and then gave it away to the invented next-generation information ple than ever before.

boards were all the rage. Some people

world. We all know what happened, and retrieval systems for the Web and hoped is still happening, with the World Wide to profit greatly by charging for them. Web. It is so ubiquitous to computer us-Remember Gopher? Invented at the Uniers that it is simply called the Internet. versity of Minnesota, it had its heyday Ideas, concepts, and companies not even with early Internet users. But it was conceived of in 1993 have come and gone quickly kicked to the sidelines in large in the ensuing 20 years or are still around part because the university licensed the duking it out in the marketplace. Unimag-server software, charging for its use. Reinable fortunes have been made (and member WAIS? The Wide Area Inforlost), and more information is more mation Server system was developed by quickly and freely available to more peo-four companies, including Apple Com-I could go on and on about the bene-wick. Even though open versions of fits of the Web. While one can criticize WAIS software existed, the four compaspecific results, we can agree that overall, nies created a commercial venture around the Internet has benefited the world far WAIS. This mix of open and commercial more than it has detracted. One of the implementations, each more a differentidirect reasons for its success is the deci-ated extension of WAIS than a compatision made by CERN 20 years ago to ble implementation, helped to temper its make the technology for the Web — its adoption. When CERN made a freely "bricks," so to speak — freely available usable alternative networked information to everyone. Imagine how ancient con-distribution system available, Gopher and struction might have progressed if some-WAIS could not compete, the Web one had "invented" the brick, and then evolved as an open system, and we all are charged royalties to those who built with the beneficiaries. Simon Phipps recounts bricks. It sound ludicrous, but that is what his experience in the early '90s choosing some were trying to do in the early '90s. a system to distribute information on the Every user of the internet of that era un-Internet about a project he was involved derstood that it made transmitting infor-with as an employee of IBM. His team mation much easier. Email was the killer considered Gopher and the CERN softnetwork app of the time, and bulletin ware. The decision boiled down to choos puter, Dow Jones, and KPMG Peat Mar-*(Continued on page 17)* 

## **More on obituaries ...**

ferson City, Mo., to Theodore and Louise 1967. She was very active in helping to (granddaughter). Davis. She had four sisters, Billie, Doro-raise her grandchildren, who lovingly call (he was 15) and they married in 1943. and tenacity to face the challenge. They lived in St. Louis, Mo., and Wichi-(Burnett) Toibb.

Charlotte was an avid cook, gardener, She worked along side her husband, Bob, Burnett; Johanna Burnett (granddaughter) Group. at the Automotive Damage Appraisers,

 $(great-grandson);$ Scott and Chloe (great-

She was born Sept. 22, 1922, in Jef-and they relocated to Malibu, Calif., in granddaughter) Phillips; Lauren Burnett

thy, Jodie and Mary Lee. Charlotte met her Nana. She is a 14-year stroke survivor day, May 9, at Holy Cross Cemetery in Robert (Bob) Burnett when she was 16 and amazed her family with her strength Culver Cty, Calif. In lieu of flowers donata, Kans., and had a son, Robert Burnett nett, her loving husband for 69 years; nia, www.strokesocal.org. On the dona-Jr. (deceased), and a daughter, Linda Linda (daughter) and Harris Toibb; tion page please make a notation in the homemaker, wife and devoted Lakers fan. (grandson) and Christian (great-grandson) marked for the UCLA Stroke Support Charlotte is survived by Robert Bur-Stroke Association of Southern Califor-Melissa (granddaughter), Chris and Neil message section that your donation is in A memorial service was held Thurtions may be mde in her name to The Christopher memory of Charlotte Burnett to be ear-

TIME OUT!

#### **June 2013** Page 17 **The Outer Edge** Page 17 **Page 17**

#### General news and commentary

#### *(Continued from page 16)*

ing the system providing "flexibility and having the fewest process choice that helped Ethernet become dom-neutrality, software patents, locked devicbarriers to solving a need." Before Go-inant is that it was developed as an open es, and restrictive licensing, ask which pher could be implemented, because it standard. Its main early competitors, To-path will more likely lead to larger benerequired a license, internal corporate per-ken Ring and Token Bus, were proprie-fits for society as a whole. In many inmission had to be sought and gained, tary protocols. Any company could build stances, the open path is preferable for which would have involved time, budget, an Ethernet adapter, router, switch, or everyone, individuals, communities, commanagement interaction, and records other device, with only the Ethernet specs panies, markets, nations, and the world. keeping. Implementing the CERN sys-in hand. If they wanted to build and sell The evidence is in history. tem, because it was not encumbered by Token Ring or Token Bus hardware, they royalties or license restrictions, required had to pay another company for the privi-learn more about Linux and FOSS, come simply getting the software. Then it could lege. Thus, more and more commodity to the June Linux SIG meeting on Tuesbe installed, configured, and run — prob-Ethernet hardware became available, day, the 25th, at 6:30 p.m., at Ventura lem solved with no need to involve the leading to more LANs being built on County Computers in Ventura. We will larger company. So they went with Ethernet, reducing the incentive to market demonstrate installing the latest Ubuntu CERN, as did countless others all over competing Token Ring and Token Bus on a notebook that (sort of) supports the world, and before long, the World hardware. This positive feedback loop led UEFI and answer any questions that may Wide Web was the Internet, and it re-to Ethernet being everywhere, becoming come up. See the CIPCUG website for mains open.

doctoral researcher at Xerox PARC, annals of networking history. helped to develop the network access

almost universally to connect devices to long time. As you listen to and consider local area networks. One important debates on open versus closed, like net

protocol we now call Ethernet and use open will probably be around for a long, computing.

In 1973, Bob Metcalfe, then a post-Token technologies being relegated to the or topic you would like the Lair or Linux very inexpensive, and the two proprietary more information. If you have a question The tension between proprietary and son@gmail.com. Until next month, happy If you have questions or would like to SIG to cover, drop me a line at bway-

## **Two popular websites: Sudoku and music**

#### **By Jim Thornton**

*jasthorn@gmail.com* 

The really enjoy playing Sudoku. As<br>you know, it is a popular game ap-<br>pearing daily in our local newspa-<br>pers, the Ventura County Star and<br>the Los Angeles Times. In addition, it you know, it is a popular game appearing daily in our local newspapers , the Ventura County Star and the Los Angeles Times. In addition, it appears in many magazines. including TV Guide. Plus, numerous Sudoku books are available.

One of my favorite websites is a Sudoku site (http://www.jigsawdoku.com/) and all of its six different versions are free. On the website, you'll see the game size of 6x6 squares with less than half the squares filled. On each side of the game, you'll see the remaining numbers to be used. In addition, you'll see four buttons around the game titled Help, Hint, Option, and Pause. The features of these buttons are: Help to learn how to play the game; Hint, which tells you the status of your game and if there are any numbers in the wrong squares and how many squares are still empty; Options, where you can select the size and difficulty of

is in the Pause mode, all the numbers are one play, etc. no longer shown. Also in the Pause mode there is a Stats button, which displays and 1970s-00s. your speed in completing the games. The DOKU. There is also an option to replay versions, just added, and wide playlist. your last game or play a new game.

Broadway music when I'm frequently college students. playing my sudoku or solitaire games. The website of this musical Broadway 1949-present, 1949-1975, 1976-present; music is http://accubroadway.com/. You Tony awards, Signature Songs; Tony can select the free music by the year the Award Nominees 2005-2011, and Tony Broadway play was introduced, by its

the game, which are 4x4, 6x6 easy, 6x6 composer or by its specialty — overtures, medium, 9x9 easy, 9x9 medium, and 9x9 finales, London casts, and revivals hard, and you can determine if you want pop versions, jazz versions, just added, to play the game using numbers, sym-and wide play list. I enjoy selecting the bols, or letters, and you can turn the timer music by the year and by a wide variety and sound on or off. Pause lets you tem-of music from these years as the music is porarily stop playing, but when the game all single songs, not all the songs from

is a Resume button that opens the game choices: 1950s, 1960s, 1970s, 1980s, up again. Upon completion of a game, 1990s, 2000s and 1950s-60s, 1950s-70s, The year selection provides nine

reports identify the game and the speed in the music by composer, with a list of minutes and seconds for your fastest and eight to choose from. You can select the average speed per each game size. They music by a specialty: overtures, finales, call their version of Sudoku JIGSAW-London casts, revivals, pop versions, jazz Other choices available are to select

I also really enjoy listening to popular kids, middle schoolers, high schoolers, or You can also select the music for

> Another selection is by Tony Awards: *(Continued on page 18)*

#### General news, commentary

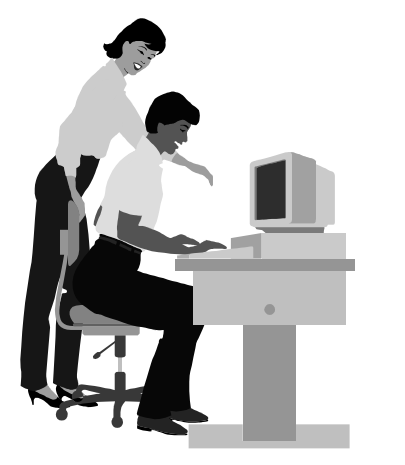

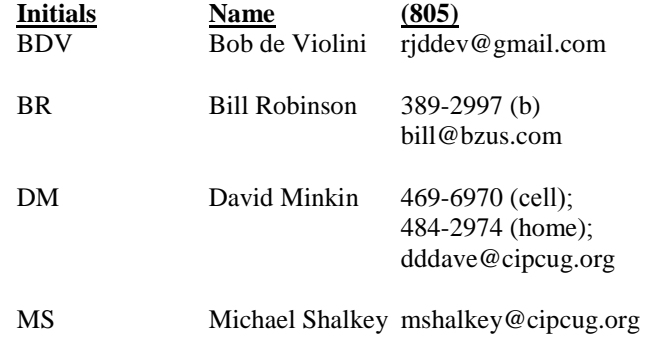

**If you would like to volunteer to help others, please send your contact information and programs you're willing to help on to editor@cipcug.org.** 

# **F1—Your Help Key**

*(Revised Sept. 7, 2008)* 

#### **COMMUNICATIONS/INTERNET (GENERAL)**

World Wide Web DM

### **DATABASES**

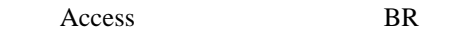

#### **E-MAIL**

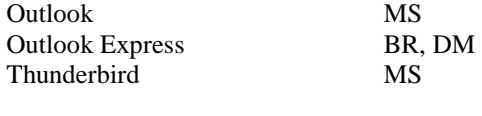

#### **GRAPHICS PROGRAMS**

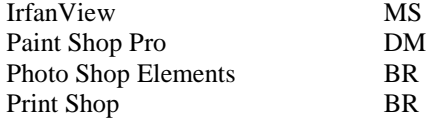

#### **SPREADSHEETS**

Microsoft Excel DM

#### **WORD PROCESSING**

 Microsoft Word DM WordPerfect DM

### **WINDOWS**

Windows 98, 95 **DM, MS** (98) Windows 2000 BDV Windows XP DM

**Sudoku and** 

**music sites ...** 

Award Real Scores. *(Continued from page 17)* **More on** 

Another interesting feature

listening to the music. This list the song title, the artist, the track.

is a big list of how to correct if be added to the website. And peared on the Broadway stage you are having any problems in when a song is being played, or on a motion picture soundis so big that when you print it album, the label, and the year out it will appear on four pages. appear on the screen, along You can request that a song with whether the song first ap-

### **. . . . . . . . . . . . . . . . . . . . . . . . WEB HELP SITES (Updated 3-5-13)**  DSL reports: www.dslreports.com

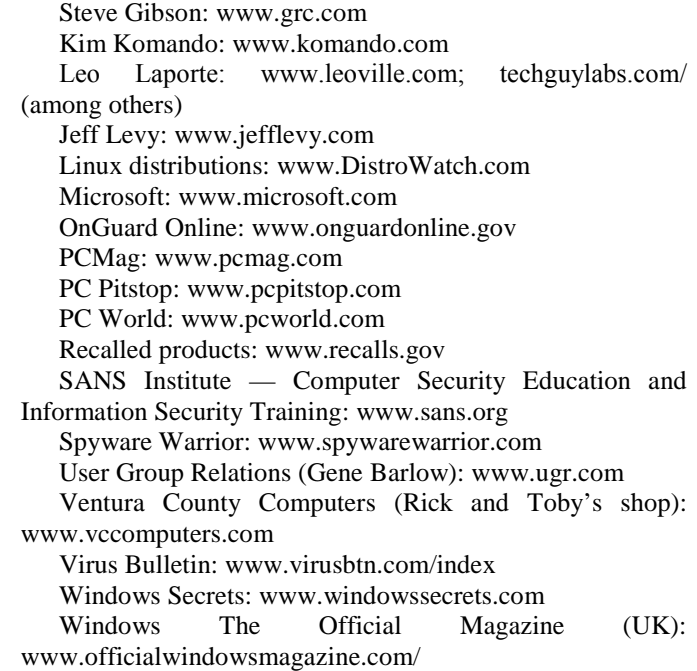

#### **If you have a favorite help site on the Web, please forward it, so we can expand the section. If you find a link that doesn't work, please tell us that, too.**

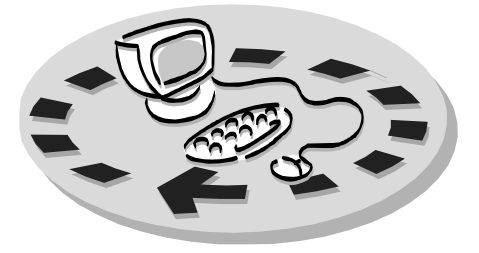

Every month, members of the Channel Islands PC Users Group have access to:

♦ The Outer Edge newsletter, which includes a list of members willing to help people who have similar interests. other members.

question-and-answer session and program The whole concept of user groups is on new software or hardware.

♦ Special Interest Groups — special meetings held monthly.

regular meeting.

Other benefits include:

♦ Special user group discounts on

## Why join Channel Islands PC Users Group (CIPCUG)?

books and software.

♦ A flash drive containing many useful freeware programs.

♦ A chance to make friends with

♦ The general meeting, featuring a to good use by helping other members. respectively. ♦ The ability to put your knowledge members helping members.

♦ Door prizes and raffle at the with payment to CIPCUG-Membership, Please clip the coupon below and send P.O. Box 51354, Oxnard, CA 93031- 1354.

Please make checks payable to

#### CIPCUG.

**Dues for new members**  Individual member, \$40. Family membership (same address), \$55.

Renewals are \$30 and \$35 per year

TOE subscription only (in the U.S.), \$20.

#### **CIPCUG E-MAIL ADDRESS**

Members who would like to have an email address through CIPCUG in the form of YourName@cipcug.org may obtain one for \$20 per year.

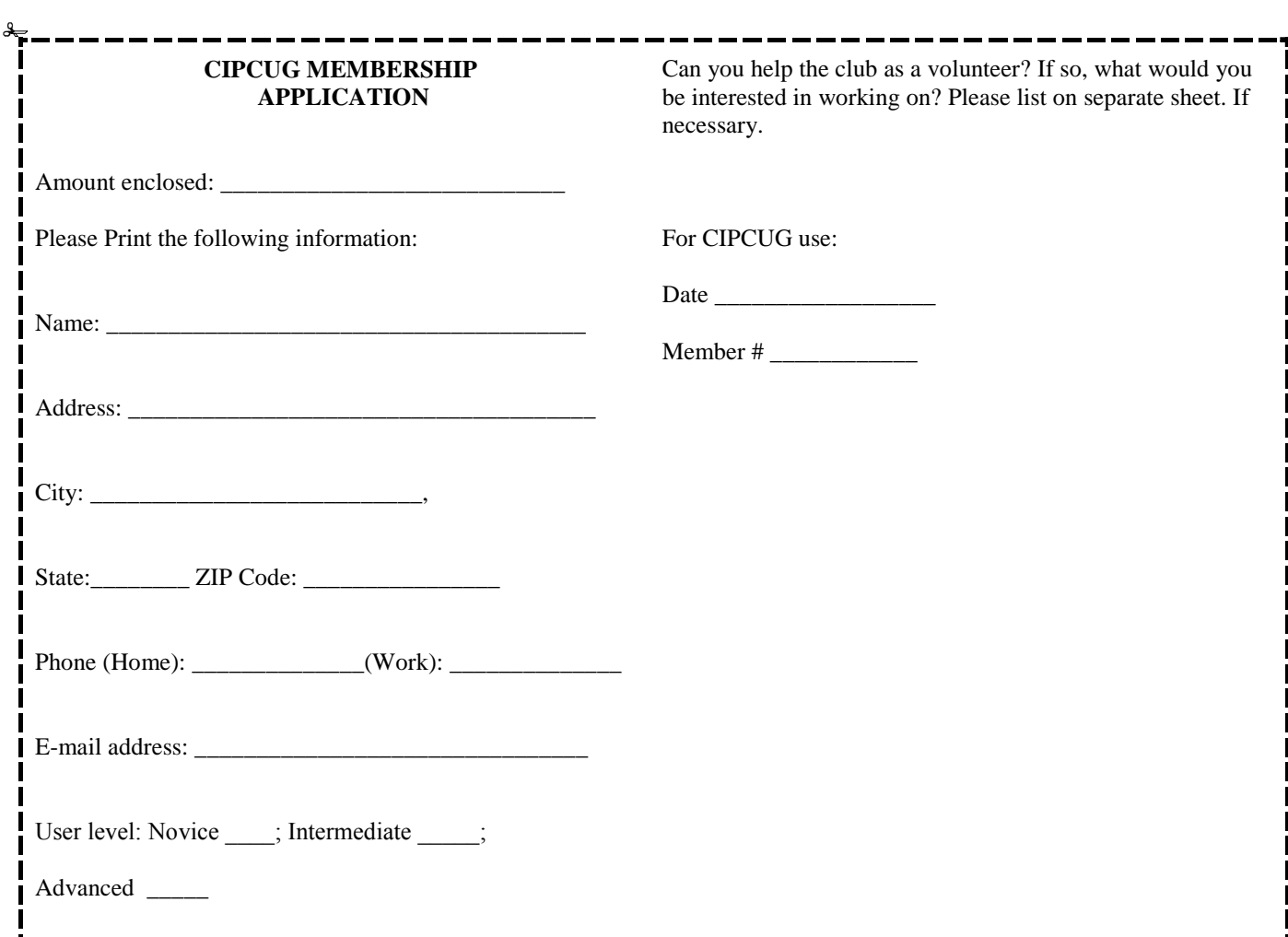

## **Channel Islands PC Users Group Inc.**

P.O.Box 51354 Oxnard, CA: 93031

NON-PROFIT U.S. POSTAGE PAID OXNARD. CA PERMIT NO. 1785

### **DATED MATERIAL Please Do Not Delay**

### **DUES REMINDER**

If the code above your name is 2013 JUNE, your membership dues are payable in JUNE 2013.

## **June 2013 meeting of the Channel Islands PC Users Group**

**The map shows the easiest route to the Boys & Girls Club, but if you prefer, you can take the Carmen Drive offramp to Ponderosa Drive, which leads to Temple Avenue.** 

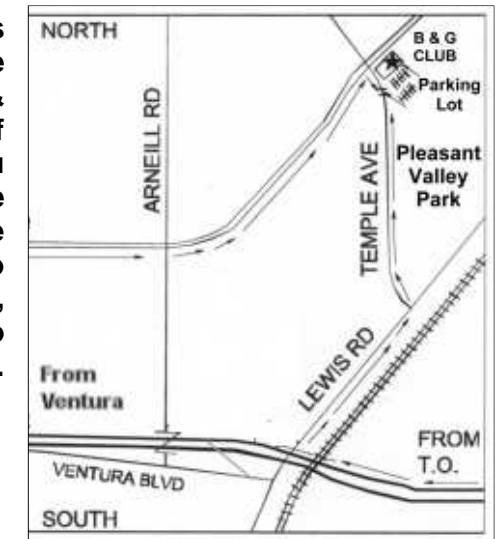

**Saturday morning, June 22, at the Boys & Girls Club, 1500 Temple Ave. (Ponderosa Drive and Temple Avenue), Camarillo.** 

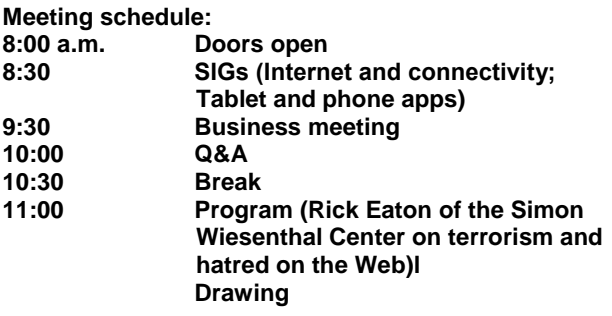